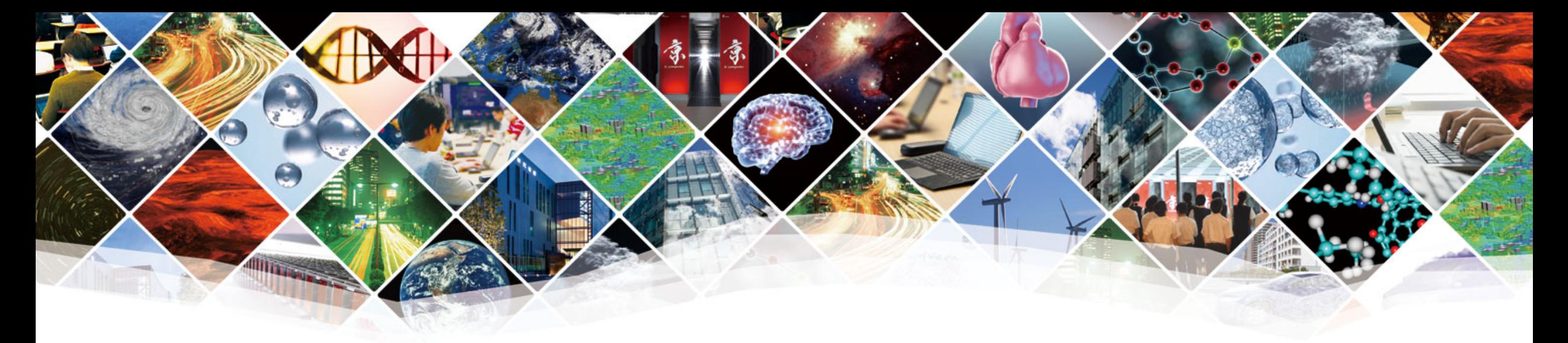

# *3rd day, Afternoon session* **Very beginning of Neural-Network**

**R-CCS HPC Summer School 2021 Lecture: Dr. Toshiyuki Imamura, RIKEN R-CCS Assistant: Dr. Takeshi Terao and Dr. Takaaki Fukai, RIKEN R-CCS**

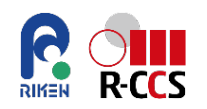

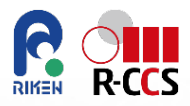

# What do you image AI or deep-machinelearning?

**Honestly, …**

**I am not an AI expert.**

**It is a good experience to learn it from non-AI persons.**

**Textbook:**

**N. Buduma, Fundamentals of Deep Learning, designing next-generation machine intelligence algorithms, O'Reiley**

**<https://www.oreilly.com/library/view/fundamentals-of-deep/9781491925607/>**

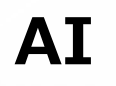

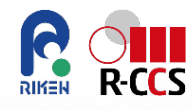

- **AI (Artificial Intelligence) = Intelligent Machine**
- **Q. Can we emulate human brain on our computer system?**

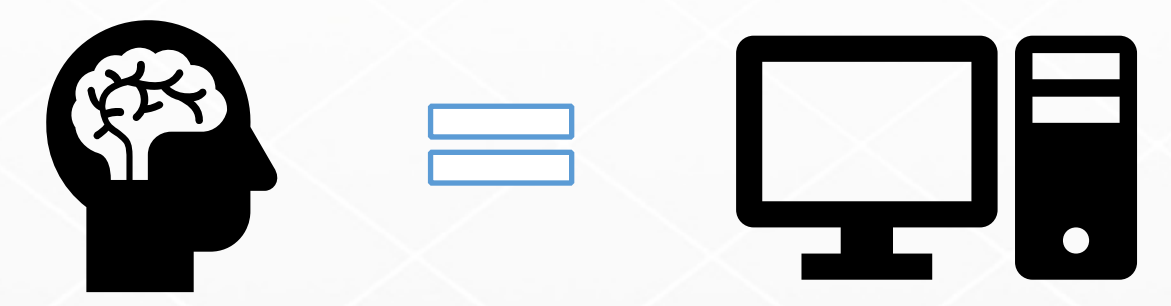

**Brain is, inherently, what makes us intelligent.**

- **Dream of building intelligent machine with brains like ours is … We have to develop a radically difference programming a computer**
- **using techniques largely developed over the past decade.**

## **The limits of Traditional ways**

- **Traditional Computer program**
	- can do the trick for determined or non-vague issues.
	- How to recognize a messy 0 from a 6 ?
	- How do we write a program for that?

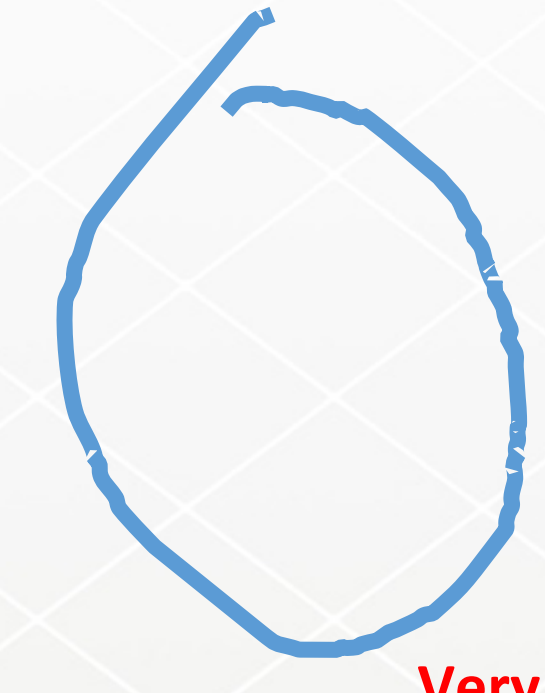

# $6$  or 0?

You can document the rules one after another. For example, points, angles, and rounds (radii) of the writing/drawing character.

### **Very famous MNIST handwritten letter test**

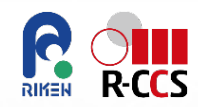

# **Different approach**

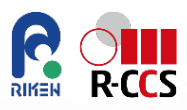

- **As human learn a lot of things at school,**
	- how to multiply numbers, solve equations, derivatives, and further
	- The things we find most natural, are learned by EXAMPLES, not by formula.
	- Deep Learning = subset of a more general field of AI, machine learning.

**Linear Perceptron**

$$
h(\boldsymbol{x},\theta) = \begin{cases} -1 & \text{if } \boldsymbol{x}^T \begin{bmatrix} \theta_1 \\ \theta_2 \\ +1 & \text{if } \boldsymbol{x}^T \end{bmatrix} + \theta_0 < 0 \\ +1 & \text{if } \boldsymbol{x}^T \begin{bmatrix} \theta_1 \\ \theta_2 \\ \theta_2 \end{bmatrix} + \theta_0 \ge 0 \end{cases}
$$

### **Linear Perceptron**

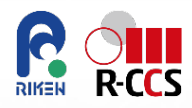

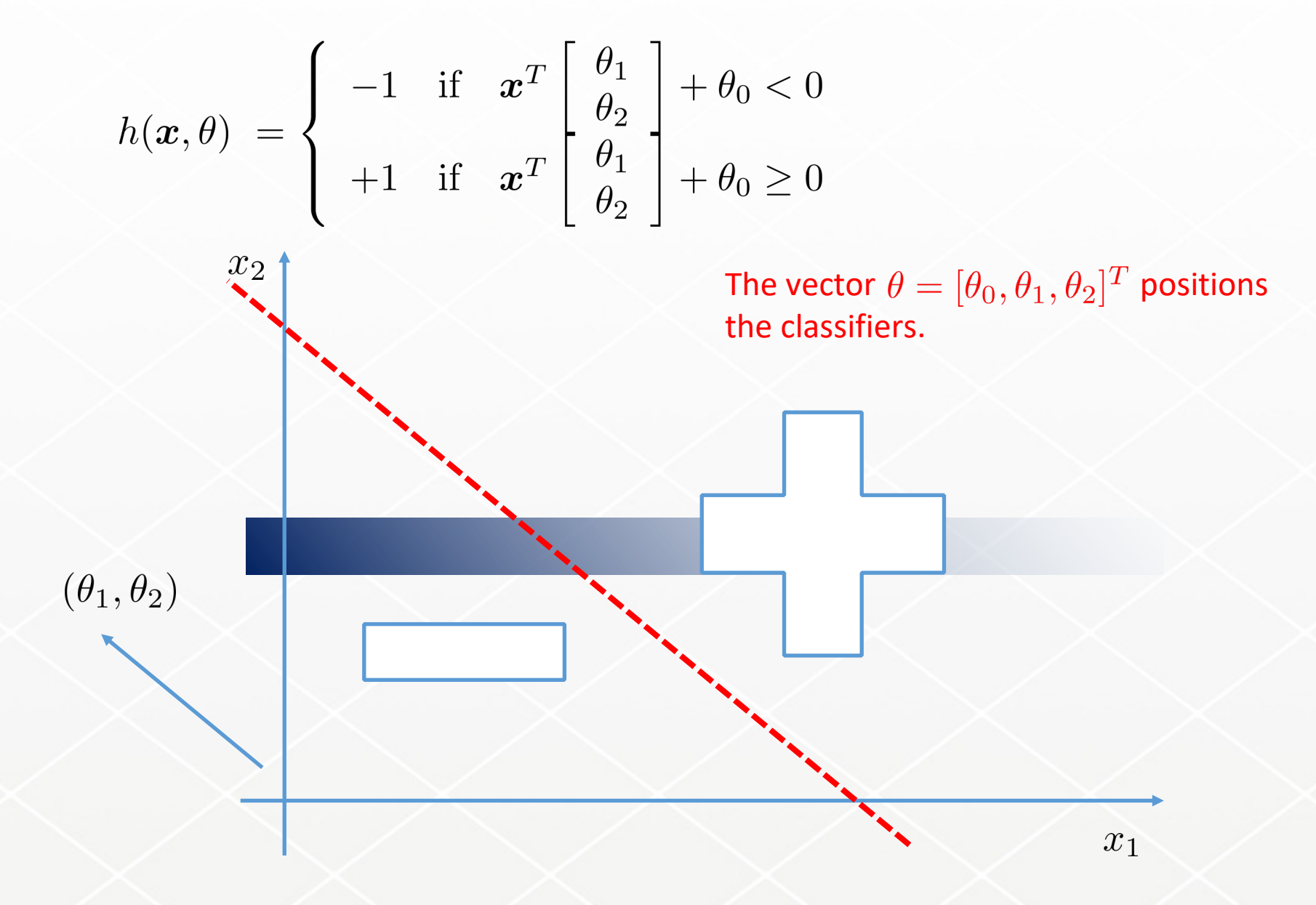

### **The Neuron**

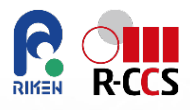

 *The foundational unit of the human brain is the neuron. A tiny piece of the brain, about the size of grain of rice, contains over 10,000 neurons, each of which forms an average of 6,000 connections with other neurons. It's this massive biological network that enables us to experience the world around us.*

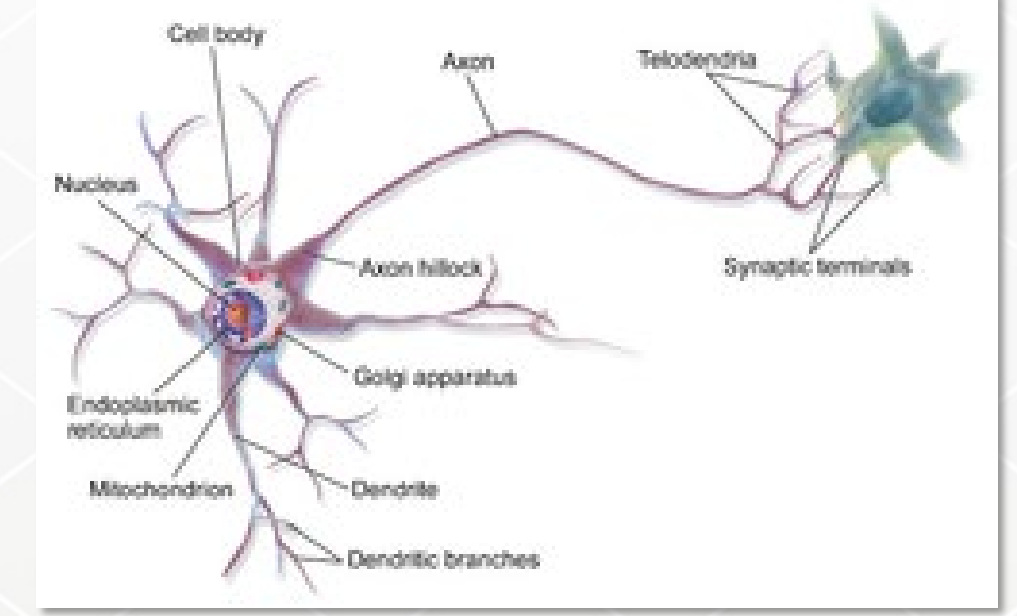

*N. Buduma, Fundamentals of Deep Learning, designing next-generation machine intelligence algorithms*

*https://en.wikipedia.org/wiki/File:Blausen\_0657\_MultipolarNeuron.png*

## **Neurons Linear Perceptrons**

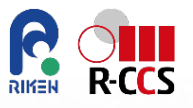

• Modeling a neuron as a network [1943, Warren, McCulloch, Pitts],  $y =$  $f(z)$ ,  $z = (w, x) + b$ .

$$
\sum_{x_1}^{x_1} \frac{w_1}{w_2} \frac{w_1}{w_1} \frac{1}{w_1} \frac{1}{w
$$

- **Neurons in the human brain are layered.**
	- $\bullet$  The human cerebral cortex  $\rightarrow$  six layers.
	- The simplest network is called feed-forward network
	- Linear Perceptron has easiness but limitation in the capability to express the hidden layers, which are sandwiched between the first input and the last output layers.
	- We need to employ some sort of non-linearity in order to learn the complex relationships.

# **Short Summary of Neural Network (NN)**

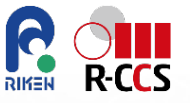

• We need to find a very complex function  $F(x)$ , or its parameter set that **approximates the target model.** 

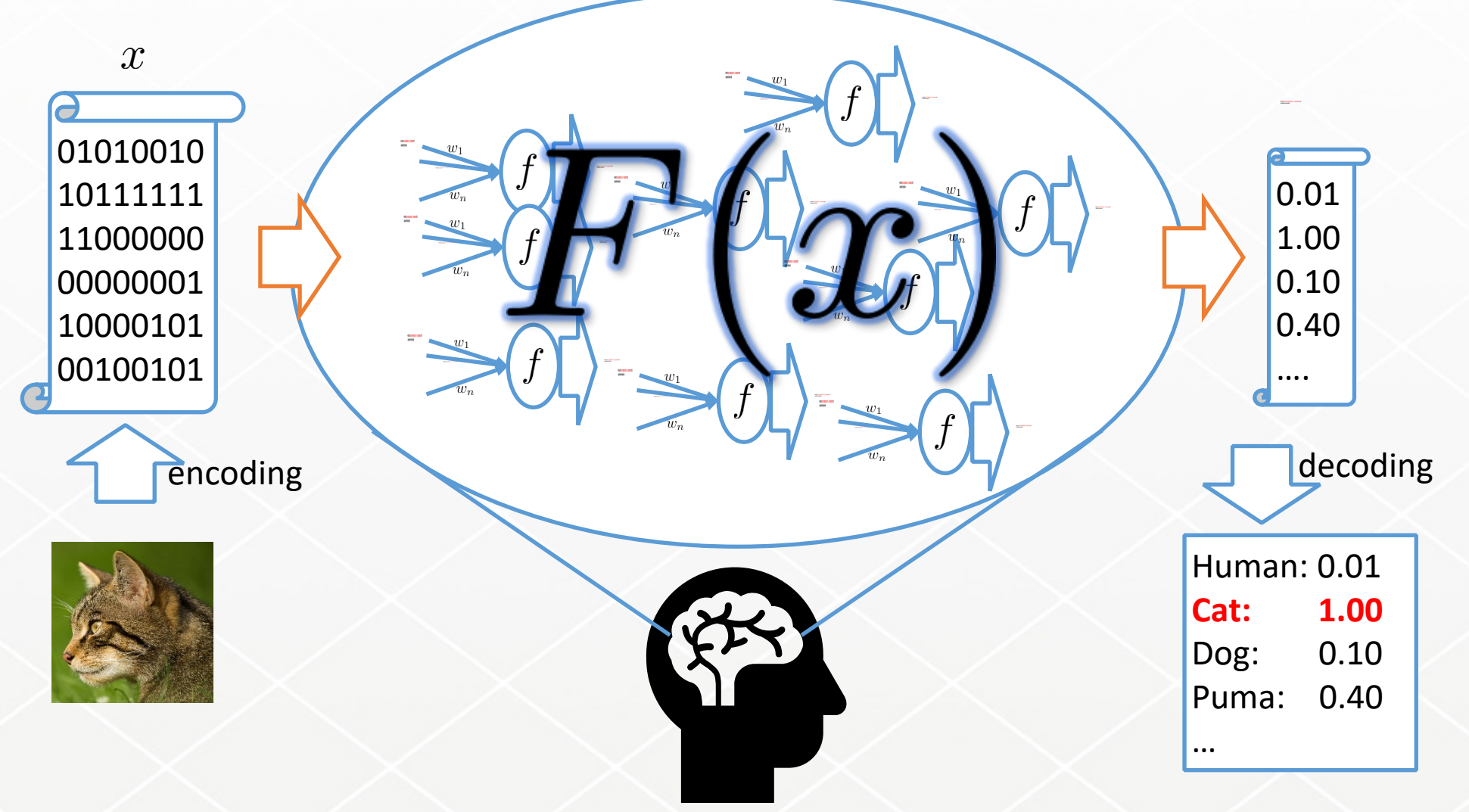

## **Short break**

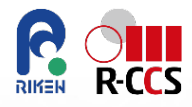

### • Which function should we use neuron  $f(z)$  (namely, activation **function) ?**

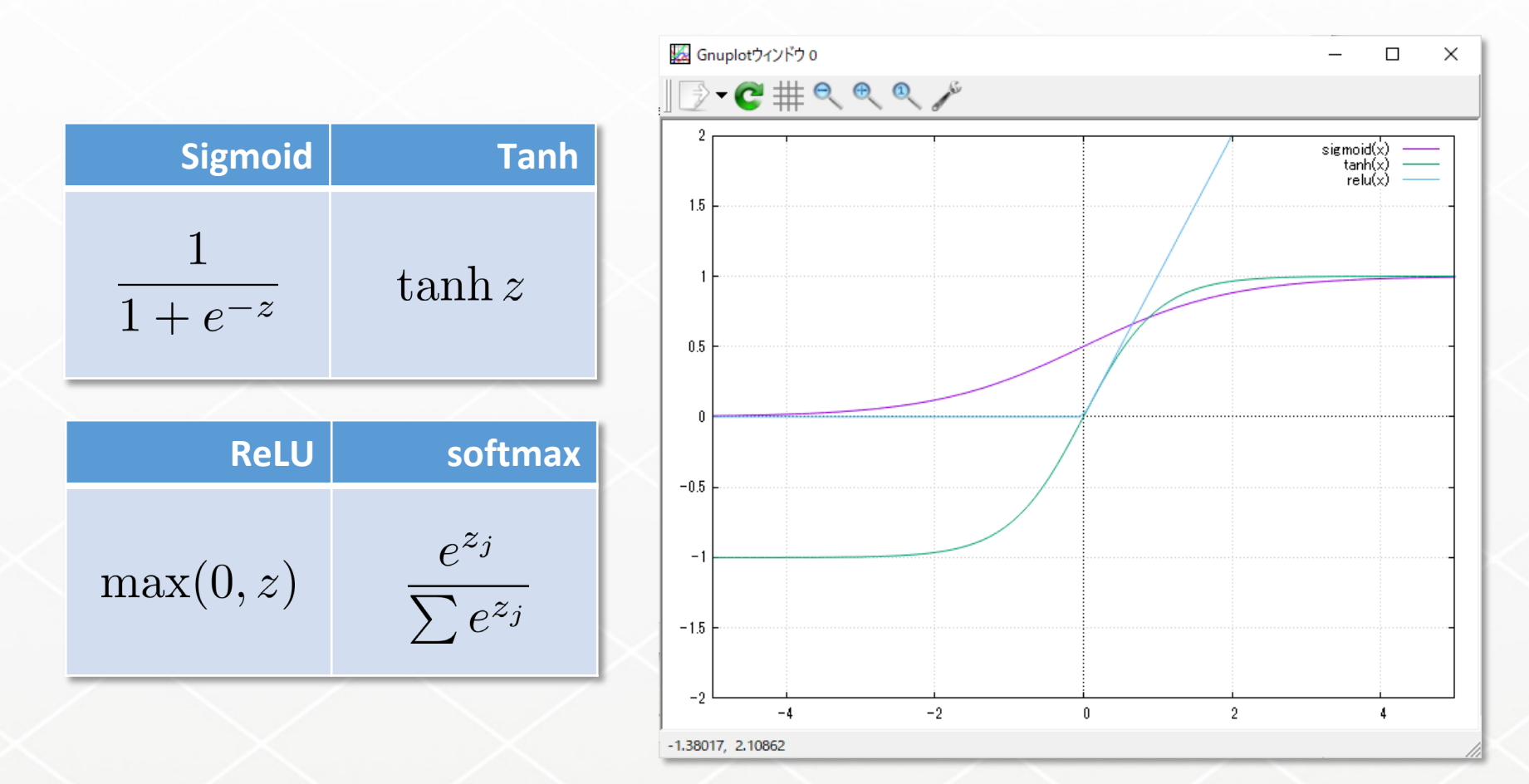

# **Training Feed-Forward network**

# **• Supposed:**

- We have a large number set of training examples.
- Also, we can calculate the return value/vector of the neural-network when we input a training set.

# **Definition of Error:**

• By SSE (or MSE) function as follows

$$
E=\frac{1}{2}\sum_i \left(t^{(i)}-y^{(i)}\right)^2
$$

 $t^{(i)}$  : i-th training dataset

: corresponding output value

# **Gradient descent direction:**

• If we plot a contour map of the Error function,

*Steep down to the descent direction*

 $-\nabla E$ 

*We can minimize the term □*, *step by step*<br> $\boxed{\phantom{\frac{\partial E}{\partial \overline{\partial}}}} = \boxed{\phantom{\frac{\partial E}{\partial \overline{\partial}}}} - \Delta \boxed{\phantom{\frac{\partial F}{\partial \overline{\partial}}}}$ 

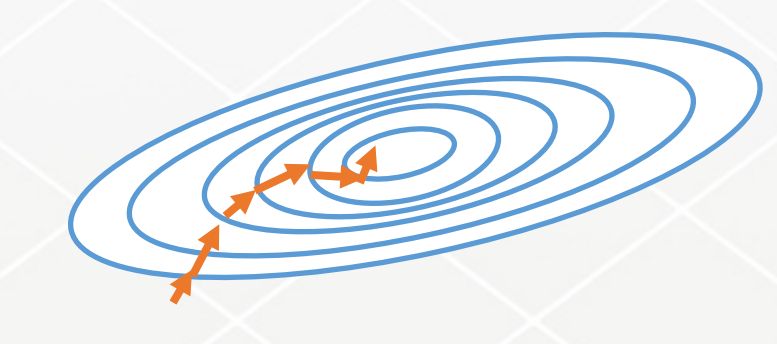

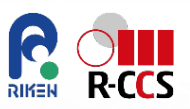

## **Training Feed-Forward network**

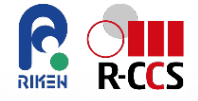

- **How to Change weight parameters:**
	- Calculate partial derivative of the error functions with respect to each of the weights.

$$
\Delta w_k = -\epsilon \frac{\partial E}{\partial w_k} = \sum_i \epsilon \left( t^{(i)} - y^{(i)} \right) \frac{\partial y^{(i)}}{\partial w_k}
$$

$$
E = \frac{1}{2} \sum_{i} \left( t^{(i)} - y^{(i)} \right)^2
$$

$$
\Box \leftarrow \Box - \eta \frac{\partial E}{\partial \Box} = \Box - \Delta \Box
$$

$$
z = \sum_{k} w_k x_k, y = f(z) \Rightarrow \frac{\partial y}{\partial w_k} = \frac{\partial y}{\partial z} \frac{\partial z}{\partial w_k} = f'(z) x_k
$$

If we use sigmoidal neurons,  $y = f(x) = 1/(1 + \exp(-z))$ ,

$$
\Delta w_k = -\epsilon \frac{\partial E}{\partial w_k} = \sum_i \epsilon \left( t^{(i)} - y^{(i)} \right) \left( y^{(i)} (1 - y^{(i)}) \right) x_k^{(i)}
$$

 By using the obtained rule for the weights, we modify all the weights step by step.

## **Framework of the backward calculation**

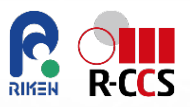

**If only output layer is considered for the Error:**

$$
\frac{\partial E}{\partial y_j} = -(t_j - y_j)
$$

• Next, at j-th layer. We calculate how the outgoing j-th layer  $y_j$  affects **incoming i-th layer (** $i \rightarrow j$ **)** 

Similar to the output layer, we have following relation

$$
\frac{\partial E}{\partial y_i} = \sum_j \frac{dz_j}{dy_i} \frac{\partial E}{\partial z_j} = \sum_j w_{ij} \frac{\partial E}{\partial z_j} = \sum_j w_{ij} f'_j(z_j) \frac{\partial E}{\partial y_j}
$$

• Next, ∂E/∂wij is obtained by compound expressions with chain rule

$$
\frac{\partial E}{\partial w_{ij}} = \frac{\partial z_j}{\partial w_{ij}} \frac{\partial E}{\partial z_j} = \frac{\partial z_j}{\partial w_{ij}} \frac{\partial y_j}{\partial z_j} \frac{\partial E}{\partial y_j} = y_{ij} f'(z_j) \frac{\partial E}{\partial y_j}
$$

### **Back-Propagation**

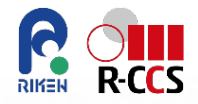

 **As last slide, We know only the relation of the output data and test data.**

$$
\frac{\partial E}{\partial y_j} = -(t_j - y_j)
$$

 **Therefore, the method of calculating the error in the middle layer from the error in the final output layer (backward) to initial is significant, called "backpropagation"**

Chain rule: 
$$
\frac{\partial f}{\partial u} = \frac{\partial x}{\partial u} \frac{\partial f}{\partial x} + \frac{\partial y}{\partial u} \frac{\partial f}{\partial y} + \cdots
$$

$$
f = f(x(u, v, \cdots), y(u, v, \cdots), \cdots)
$$

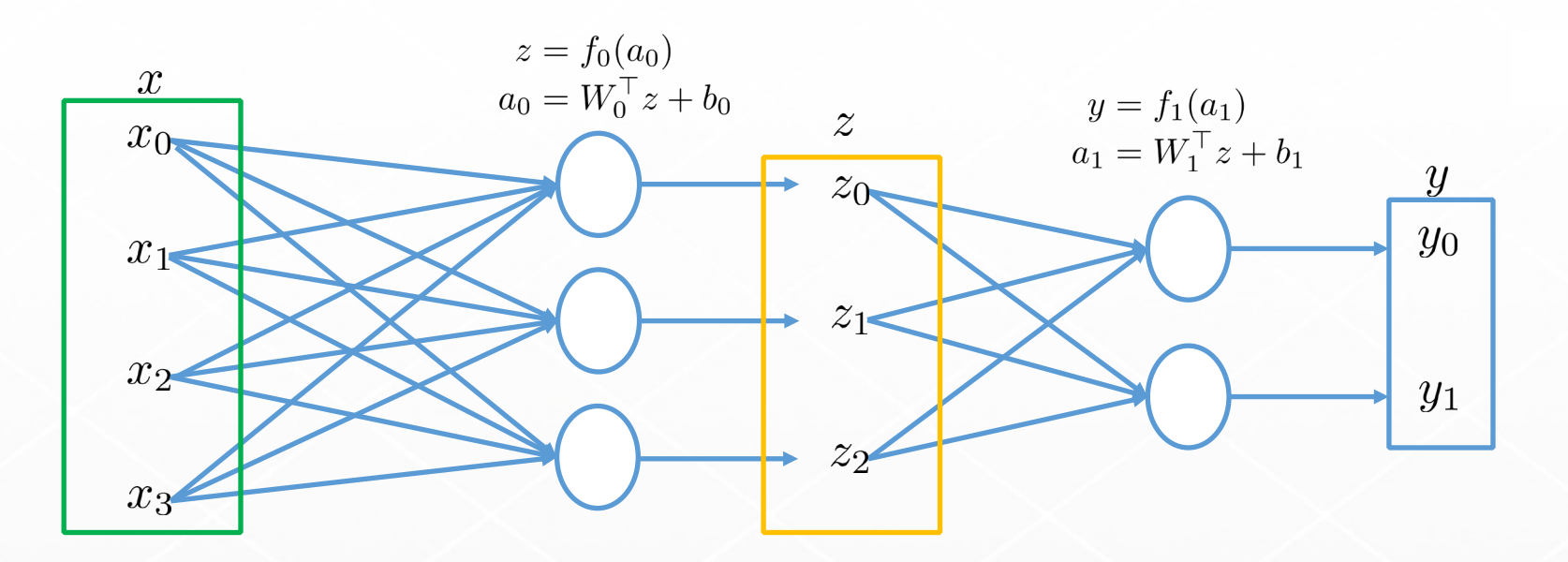

$$
\frac{\partial E}{\partial z_i} = \sum_j \frac{da_{1j}}{dz_i} \frac{\partial E}{\partial a_{1j}} = \sum_j \frac{da_{1j}}{dz_i} \frac{\partial y_j}{\partial a_{1j}} \frac{\partial E}{\partial y_j} = \sum_j W_{1ji} \nabla f_{1j}(a_1)(y_j - t_j)
$$
  

$$
\nabla_z E = W_1 \Delta y, \ \Delta y = \nabla f_1(a_1) \odot (y - t)
$$

$$
\frac{\partial E}{\partial x_i} = \sum_j \frac{da_{0j}}{dx_i} \frac{\partial E}{\partial a_{0j}} = \sum_j \frac{da_{0j}}{dx_i} \frac{\partial z_j}{\partial a_{0j}} \frac{\partial E}{\partial x_j} = \sum_j W_{0ji} \nabla f_{0j}(a_0) \frac{\partial E}{\partial z_j}
$$
\n
$$
\nabla_x E = W_0 \Delta z, \ \Delta z = \nabla f_0(a_0) \odot \nabla_z E
$$
\n(eleme)

mard product entwise mult.)

RIKER

**ON**<br>R-CCS

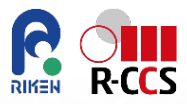

### **We obtained the gradient of E in terms of z and x.**

$$
\nabla_z E = W_1 \Delta y, \ \Delta y = \nabla f_1(a_1) \odot (y - t)
$$

$$
\nabla_x E = W_0 \Delta z, \ \Delta z = \nabla f_0(a_0) \odot \nabla_z E
$$

**From them, we update weighted factors {W, b}.**

$$
\Delta W_{1ij} = -\epsilon \frac{\partial E}{\partial W_{1ij}} = -\epsilon z_i \Delta y_j
$$
\n
$$
\Delta W_{0ij} = -\epsilon \frac{\partial E}{\partial W_{0ij}} = -\epsilon x_i \Delta z_j
$$
\n
$$
\Delta W_0 = -\epsilon x_i \Delta z^{\top}
$$
\n
$$
\Delta b_{1i} = -\epsilon \frac{\partial E}{\partial b_{1i}} = -\epsilon \Delta y_i
$$
\n
$$
\Delta b_{0i} = -\epsilon \frac{\partial E}{\partial b_{0i}} = -\epsilon \Delta z_i
$$
\n
$$
\Delta b_{0i} = -\epsilon \Delta z
$$

**Please confirm the equations by yourselves**

### **Summary [Schematics of a simple case in a matrix-vector form]**

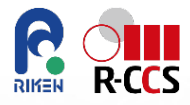

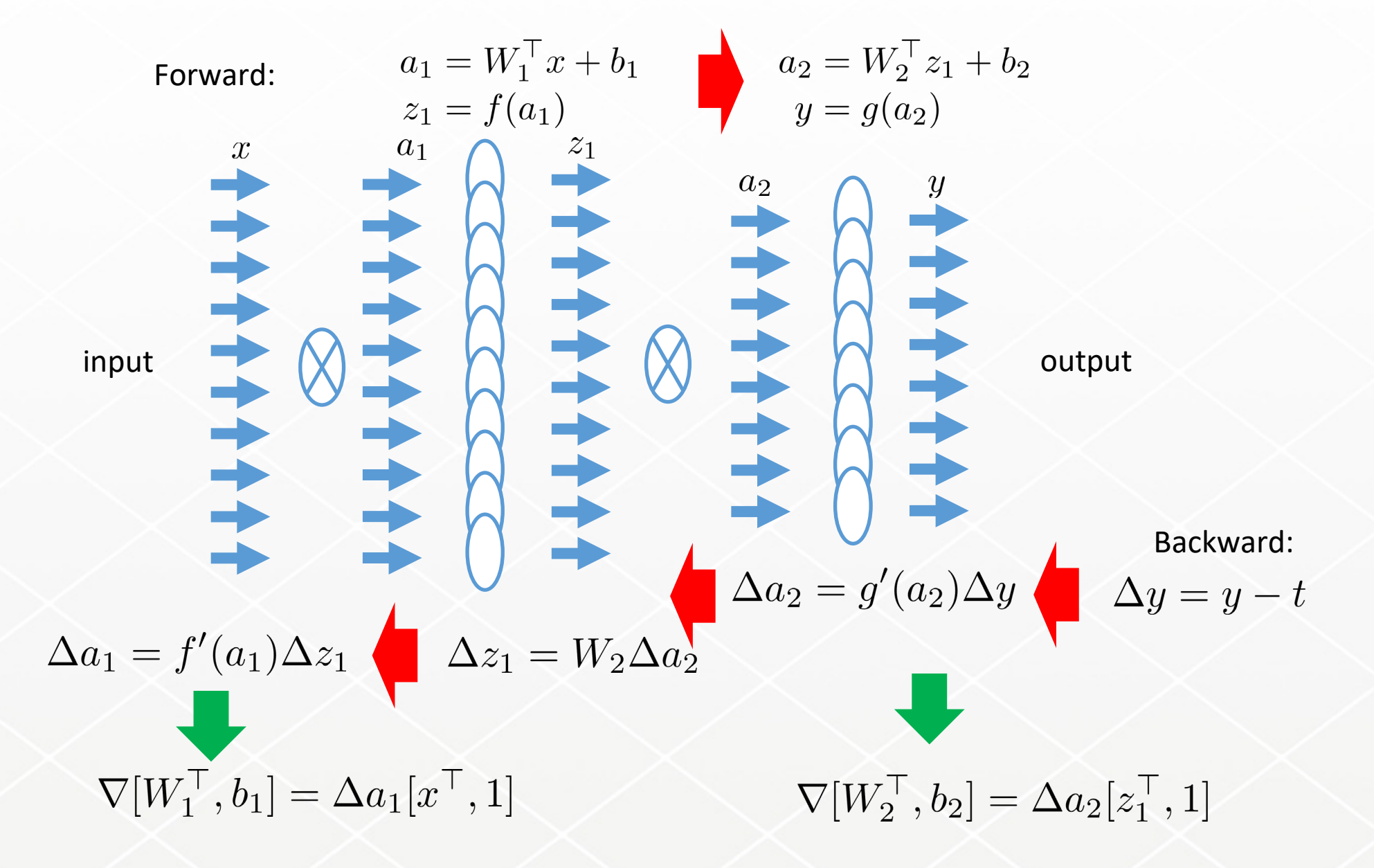

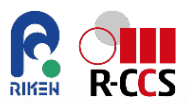

# **Short break and demonstration**

# **--MNIST handwritten letters and fashion--**

### **The MNIST database**

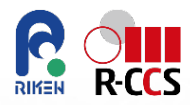

#### *http://yann.lecun.com/exdb/mnist/*

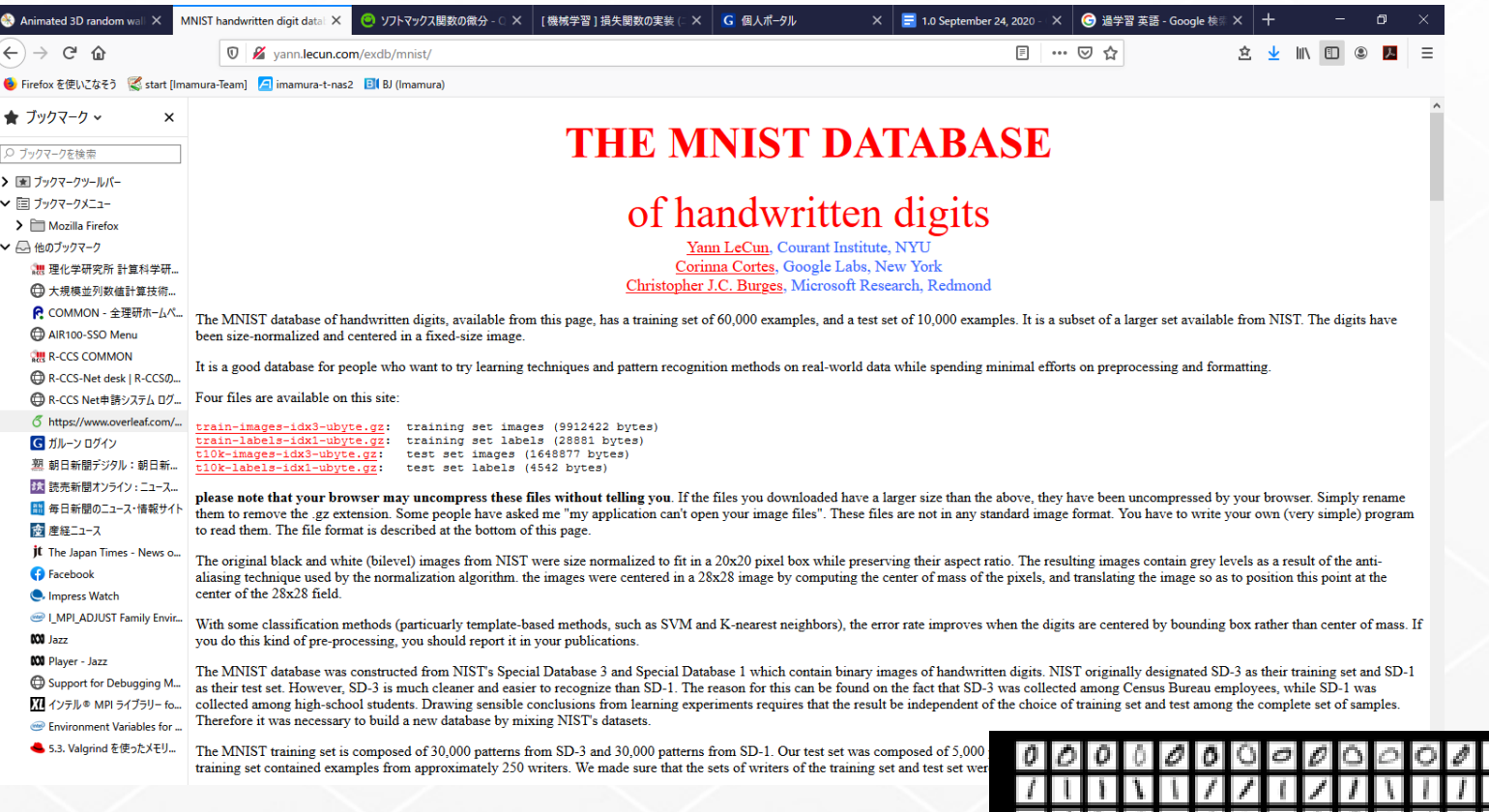

#### *https://en.wikipedia.org/wiki/MNIST\_database*

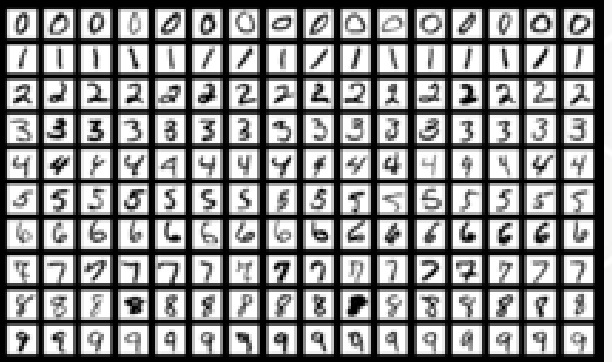

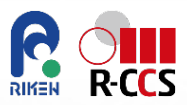

# **Play a DNN toy on Google Colab!**

## **Overview of the structure of the Python script**

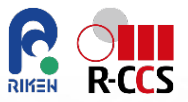

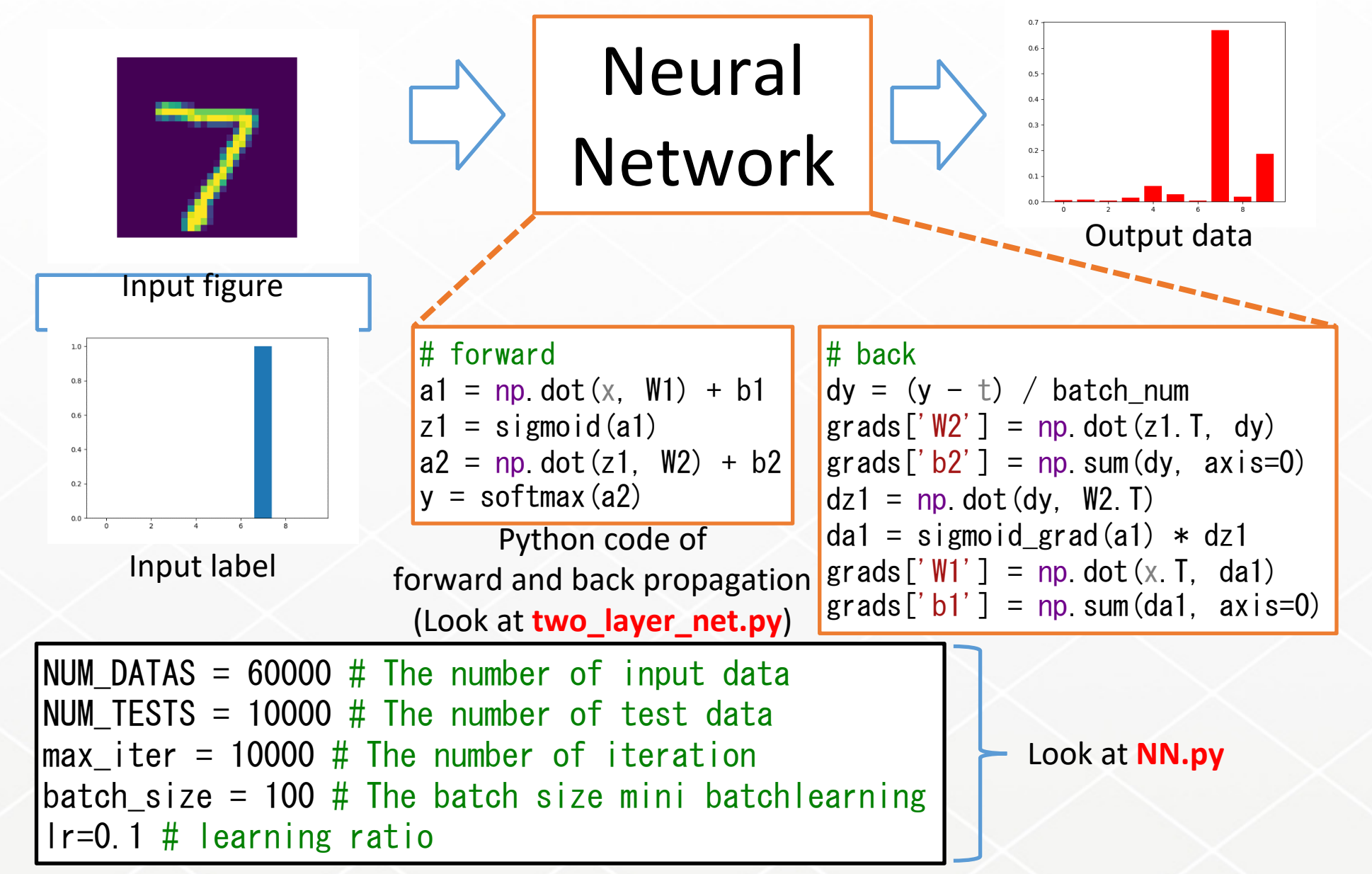

# **Link and copy**

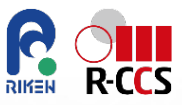

- **Click the link on Google Drive**
	- [https://colab.research.google.com/drive/1sE42v9k0oJjweiowAJtRPb](https://colab.research.google.com/drive/1sE42v9k0oJjweiowAJtRPb-h2R7h06K4?usp=sharing)h2R7h06K4?usp=sharing, then copy it on your drive, in order to make the

code editable by yourself.

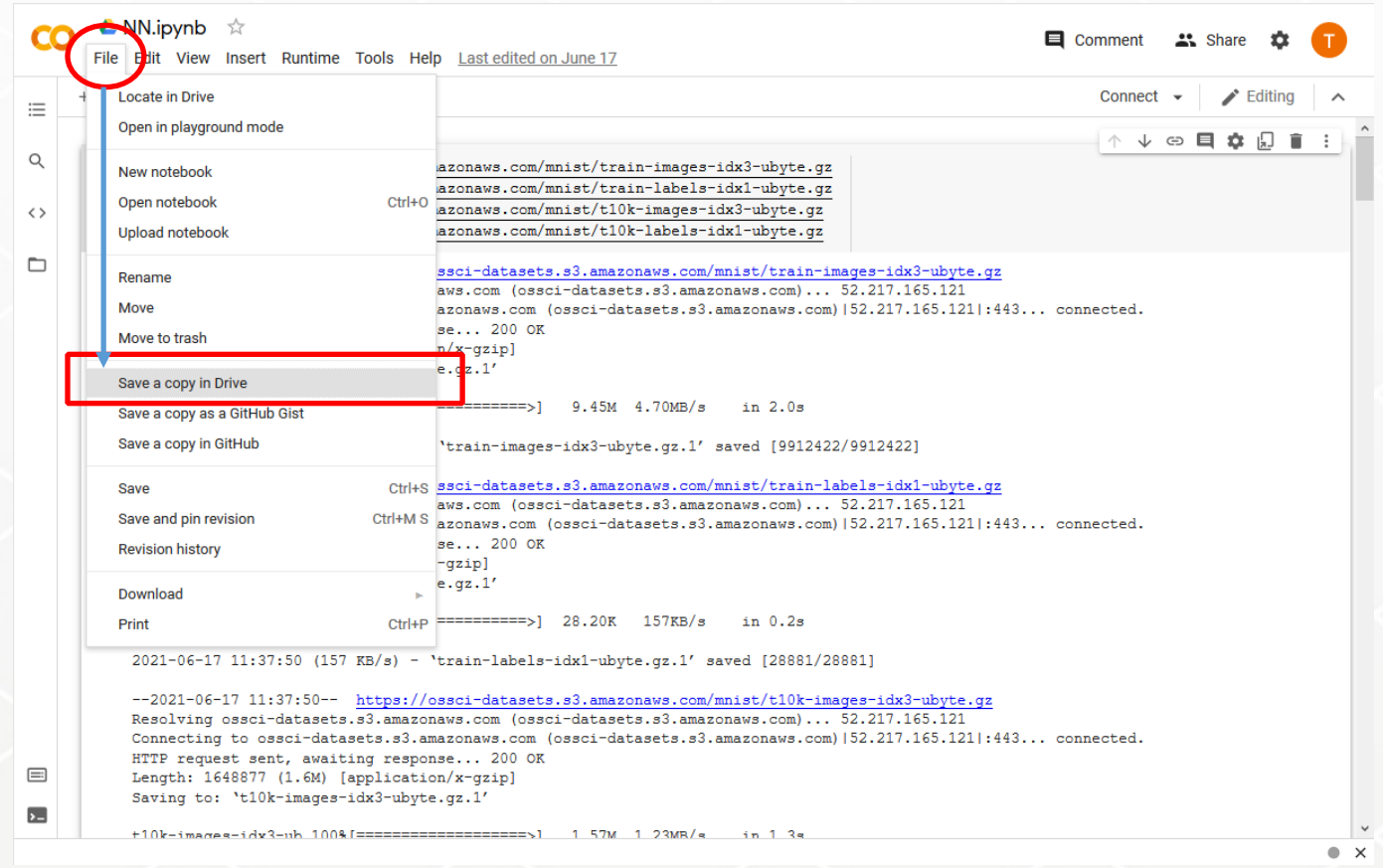

## **Run = push the "play" icon**

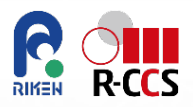

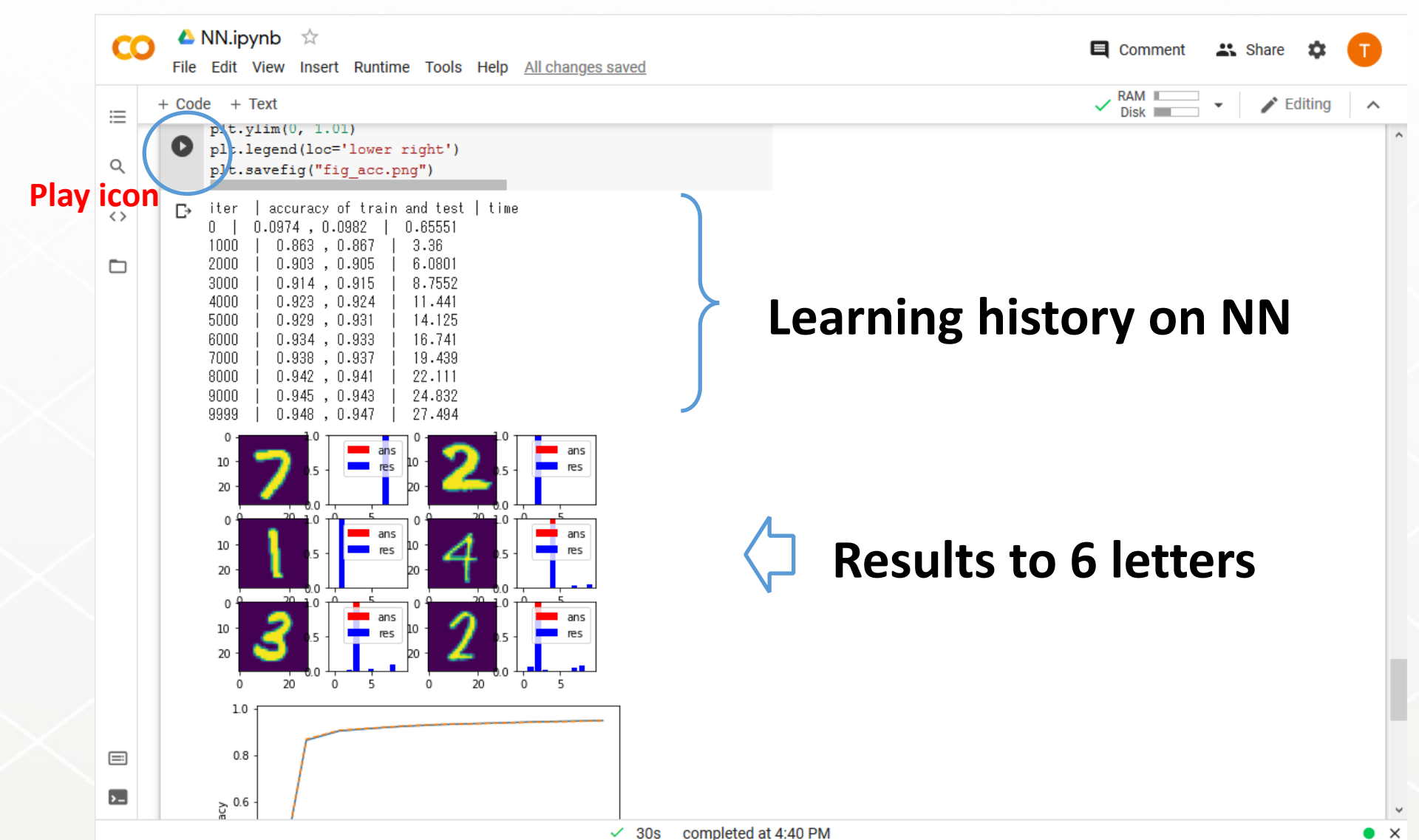

### **How to read the example**

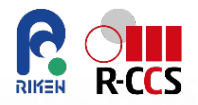

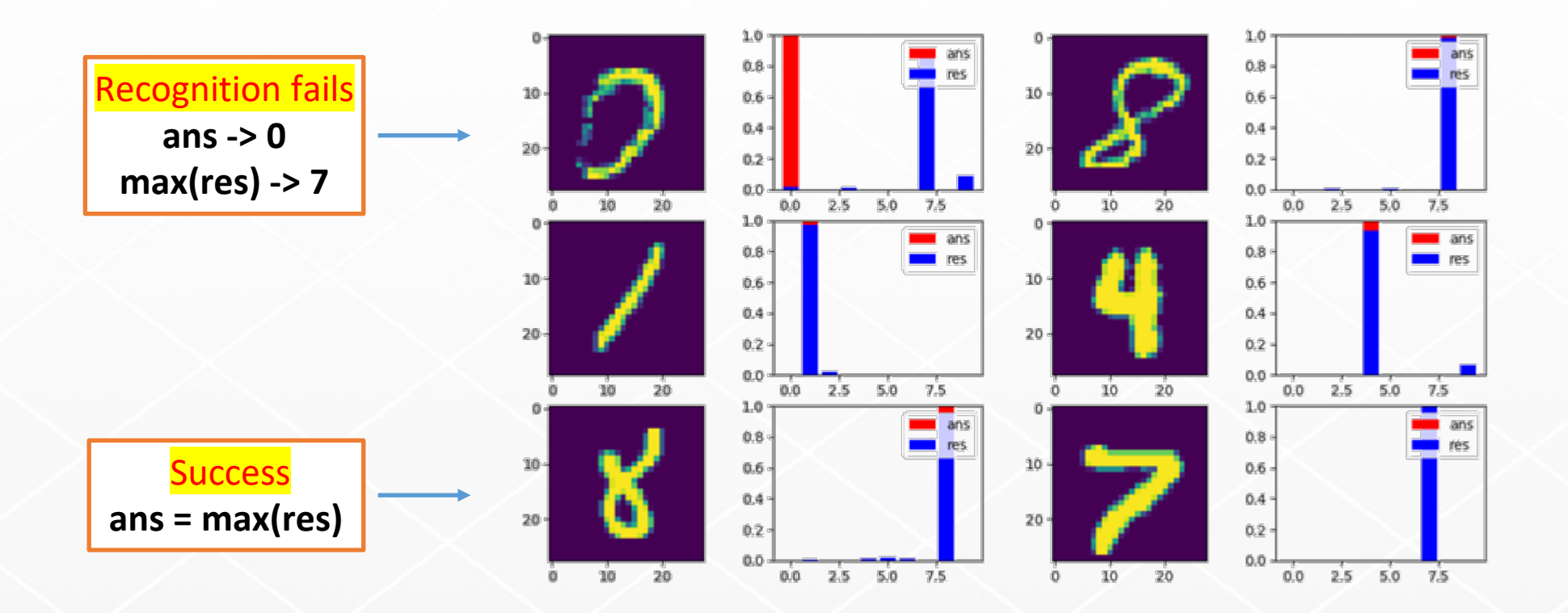

# When you run the Python code on your PC. Do as follows: **\$ python NN.py**

<https://www.nist.gov/itl/products-and-services/emnist-dataset> <https://www.tensorflow.org/datasets/catalog/emnist>

### **Another case (fashion MNIST)**

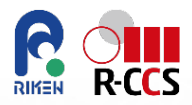

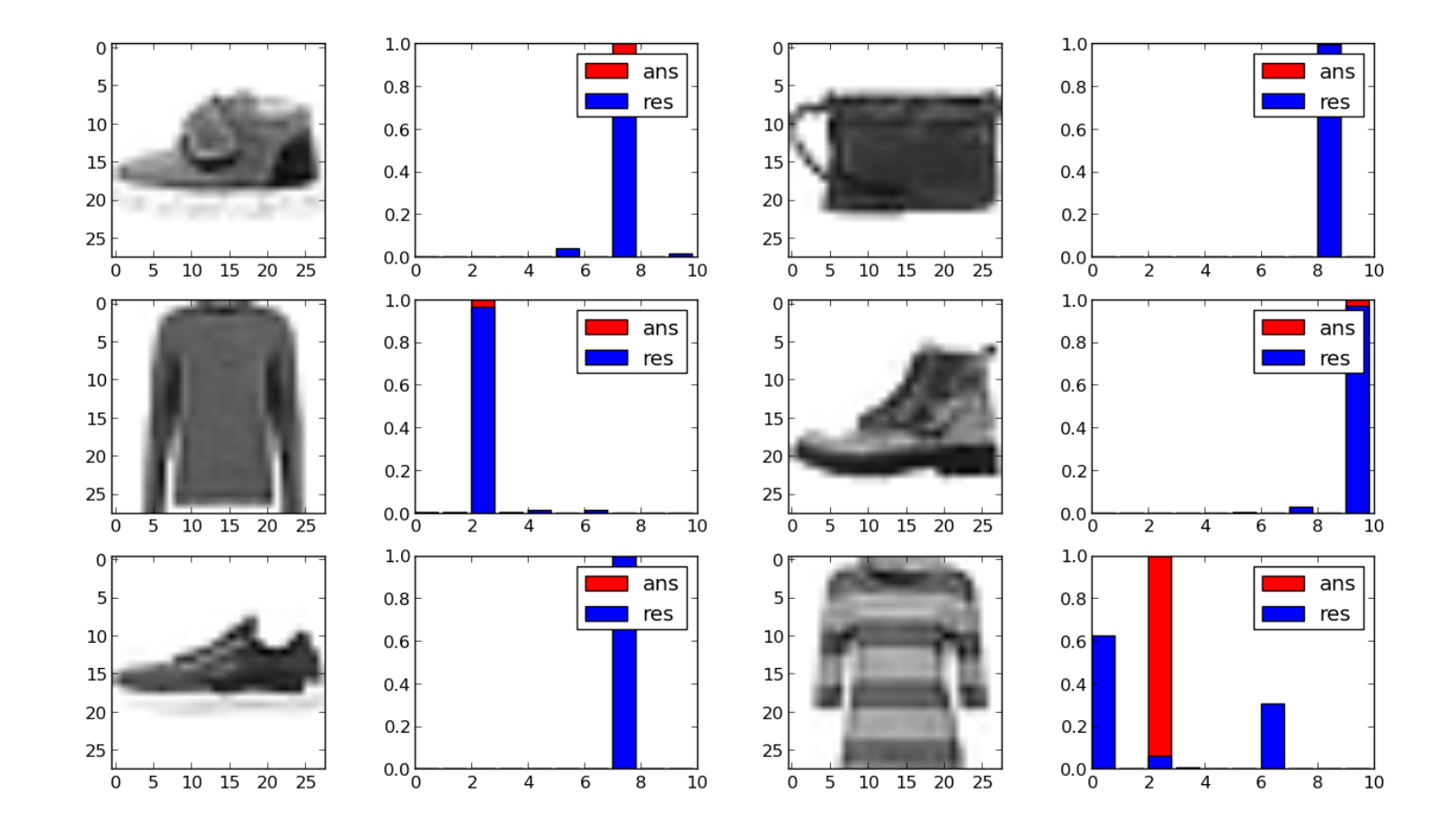

<https://github.com/zalandoresearch/fashion-mnist> <https://www.tensorflow.org/tutorials/keras/classification>

# **Exercise (30mins):**

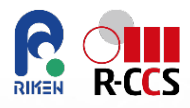

 **Edit load\_mnist.py on the Google Colab editor as make available next lines and commented out other lines: "key\_file =, … " like,**

 $"""""$ 

```
key file =\{'x_train':'Fashion/train-images-idx3-ubyte.gz',
  't_train':'Fashion/train-labels-idx1-ubyte.gz',
  'x_test':'Fashion/t10k-images-idx3-ubyte.gz',
  't_test':'Fashion/t10k-labels-idx1-ubyte.gz'
}
"""
```
**More advanced, please access other xMNIST-data format**

- KMNIST(kuzushiji) : <http://codh.rois.ac.jp/kmnist/>
- Corrupted data :

[https://www.tensorflow.org/datasets/catalog/mnist\\_corrupted](https://www.tensorflow.org/datasets/catalog/mnist_corrupted)

# **Further Optimization of {w}**

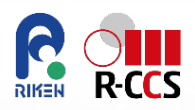

### **Stochastic / batched approach**

For every iteration, we update W by a full batch unit,

$$
\Delta w_{ij} = -\epsilon \sum_{k \in \text{dataset}} y_i^{(k)} y_j^{(k)} (1 - y_j^{(k)}) \frac{\partial E^{(k)}}{\partial y_j^{(k)}}
$$

- However, it might fail in local minimum or stagnation while GDM performs.
- On stochastic SDM, at each iteration, error surface is estimated only with respect to a single example.
- Major pitfall is a significant amount of iteration  $=$  time!
- Another Mini-batch SD, which prevents such pros, divides data set as a bunch of batch sets.

$$
\Delta w_{ij} = -\epsilon \sum_{k \in \text{minibatch}} y_i^{(k)} y_j^{(k)} (1-y_j^{(k)}) \frac{\partial E^{(k)}}{\partial y_j^{(k)}}
$$

# **Training, Test, Validation, etc.**

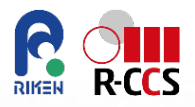

### **One problem:**

- The model becomes very complicated.
- What if we have a very complex model and a lot of training data sets, it is quite easy to fit the model.
- However, new complex model does not generalize well.

# **• Over-fitting**

- Biggest challenge for the machine learning
- *On large network, overfitting is commonplace.*

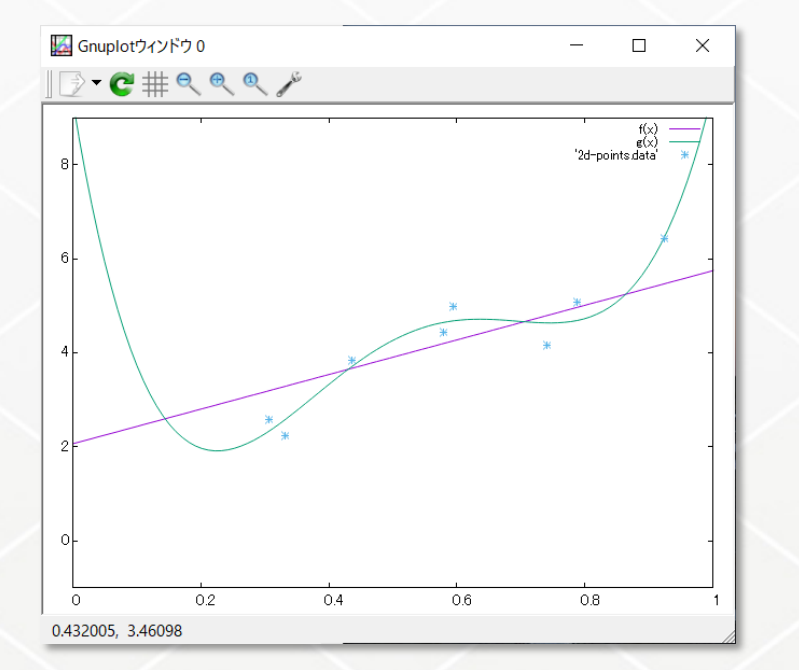

## **MNIST-fashion**

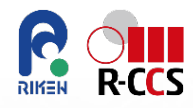

### **Result of stagnated-learning history due to Overtraining.**

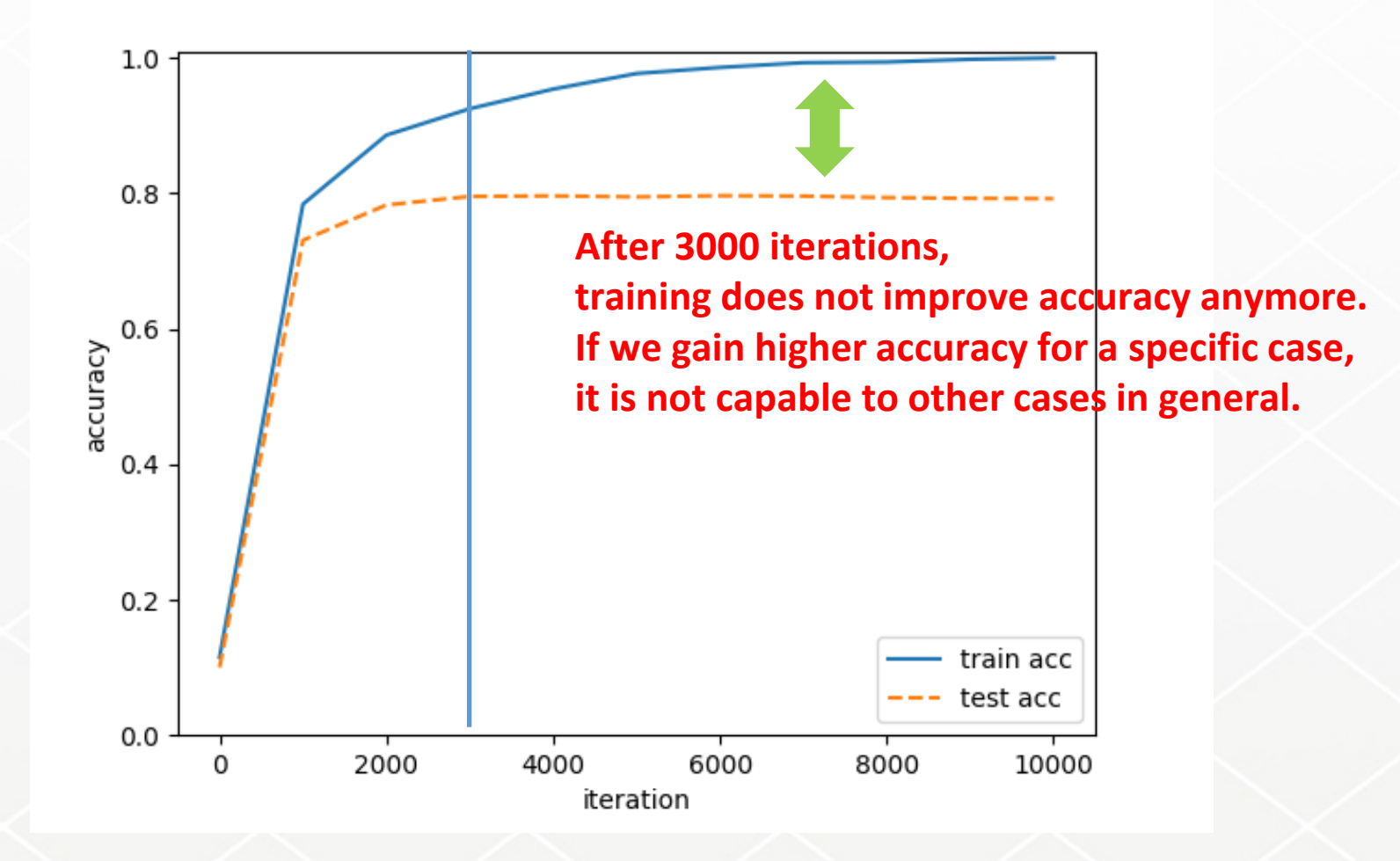

# **Another Error function in NN.py**

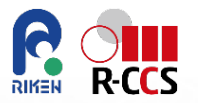

- **SSE: sum of squared error: explained**
- **Cross-Entropy**

$$
E = -\sum_{k} \left( t_k \log y_k + (1 - t_k) \log(1 - y_k) \right)
$$

 **In the case of classification problem, E should be simplified, t is onehot vector and normalized |y|=1**

$$
E = -\sum_{k} t_k \log y_k \quad \boxed{\qquad \qquad \frac{\partial E}{\partial y_k} = -\frac{1}{y_k}}
$$

 **In NN.py, we take E and y=g(z) as cross-Entropy and softmax(),**  respectively.  $\partial u_i$   $\partial E$ 

$$
\frac{\partial y_j}{\partial a_{1j}} \frac{\partial E}{\partial y_j} = (y_j(t_j - y_j))(-1/y_j) = y_j - t_j = (\Delta y)_j
$$

 **Cross-entropy error shows often fast learning speed and better accuracy than SSE when classification.**

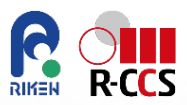

# **For more advanced, image recognition case for practical uses**

# **-- Just introductions**

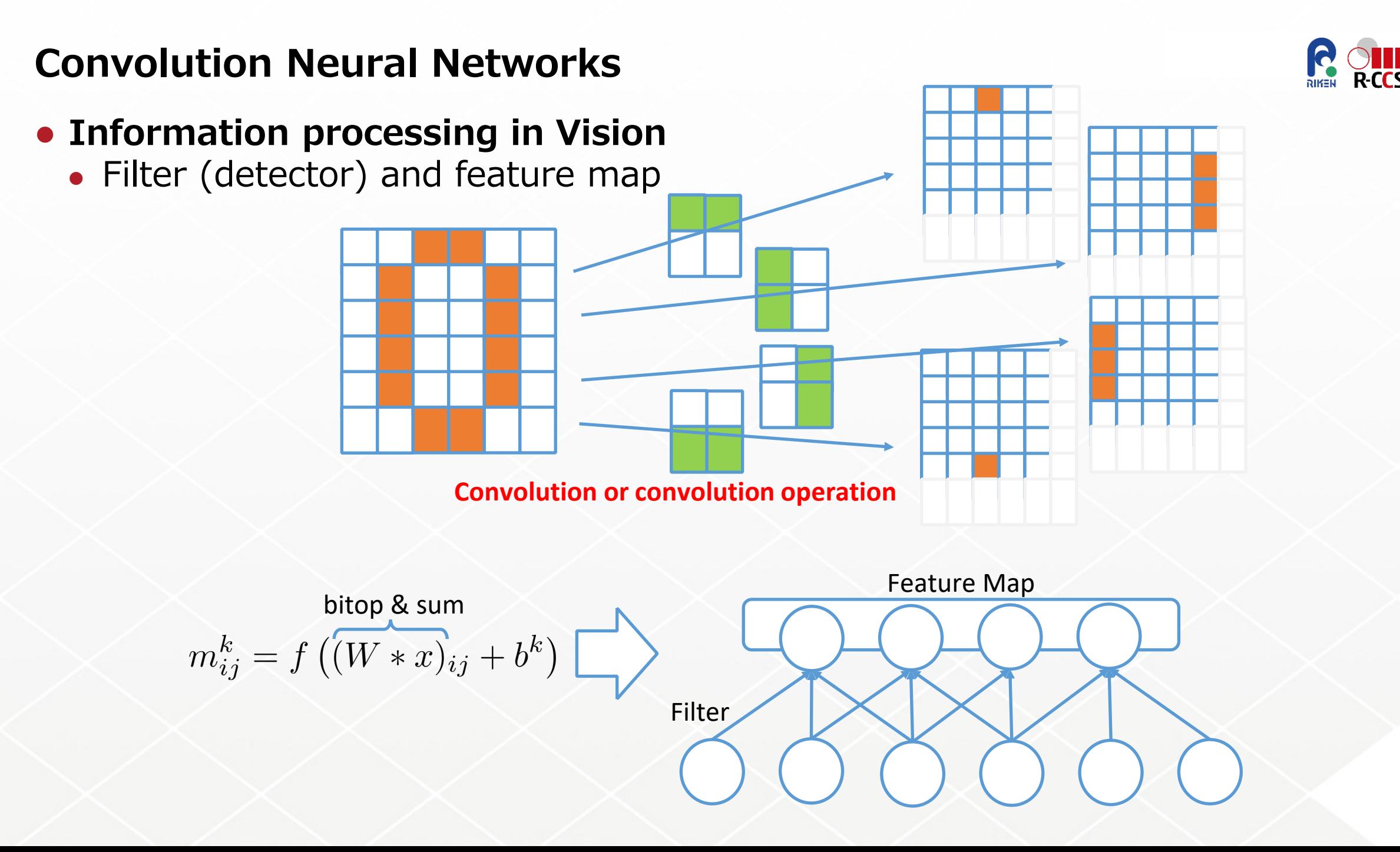

## **Schematics**

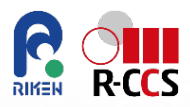

### **(w,h,d,p): [width, height, depth, zero padding]**

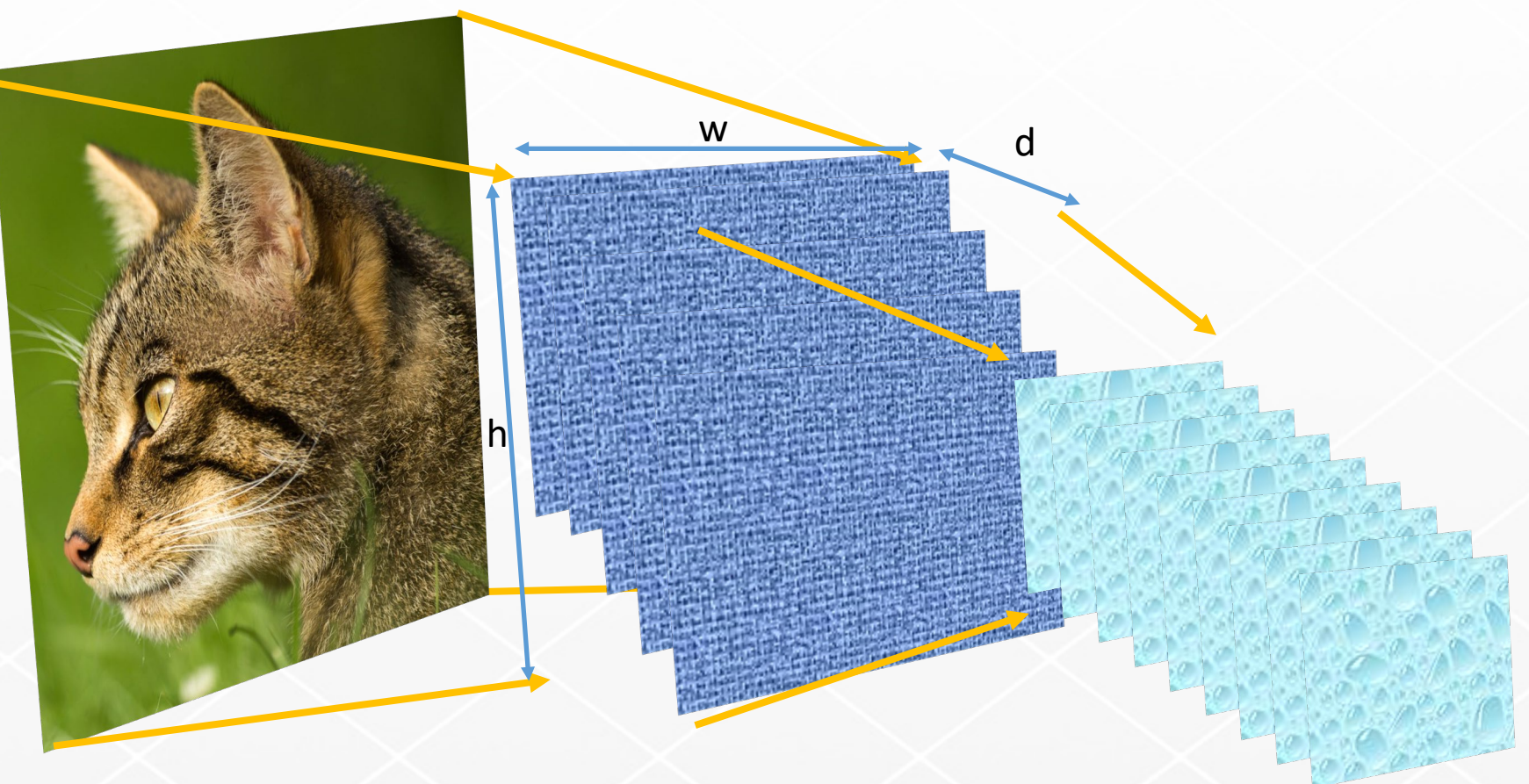

This network consists of a lot of parameters, part of them are called hyper-parameters. These are also updated by similar techniques as back-propagation and descend sweep. More flexible and user-friendly packages should be recommended for AI users.

# **Appendix, More about DL software**

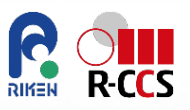

- **TensorFlow (AI-engine) and Keras (high-level APIs)**
	- http://www.tensorflow.org/

Building a deep and large deep learning model from scratch  $\cdots$ , one of the best or primary tool sets is TensorFlow by Google, 2015.

- Open Source Software
- Rich in tutorials
- Many examples
- A lot of available platforms

Accelerated by specific HWs

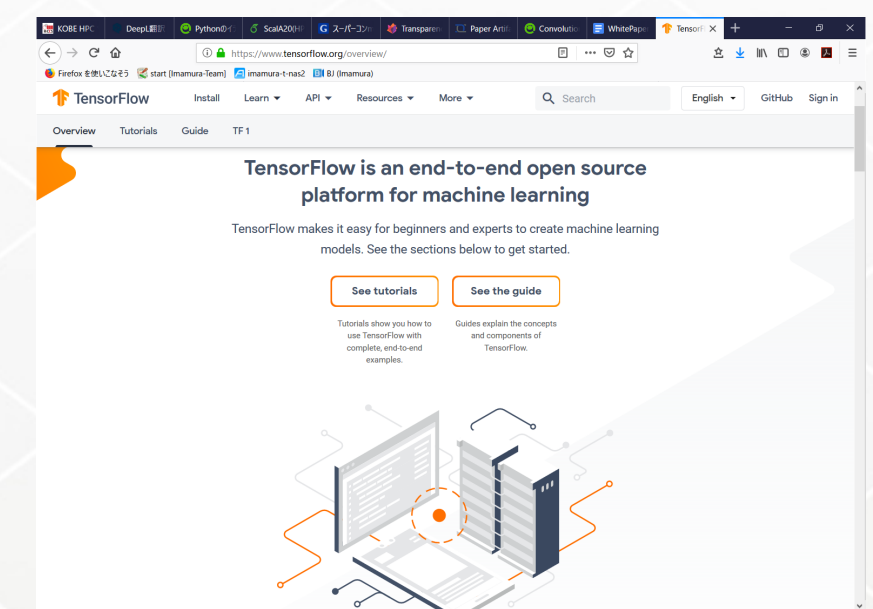